**Faculté des Sciences de Gabès**

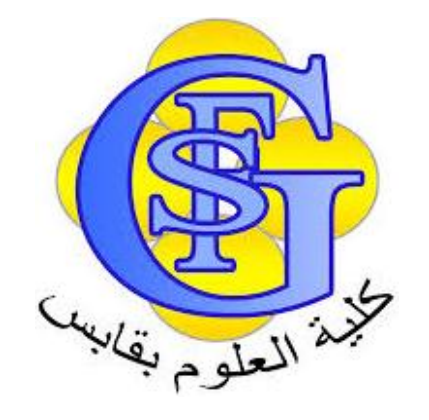

# Cours Administration BD

Chapitre 2 : Architecture Oracle

Faîçal Felhi

felhi fayssal@yahoo.fr 1

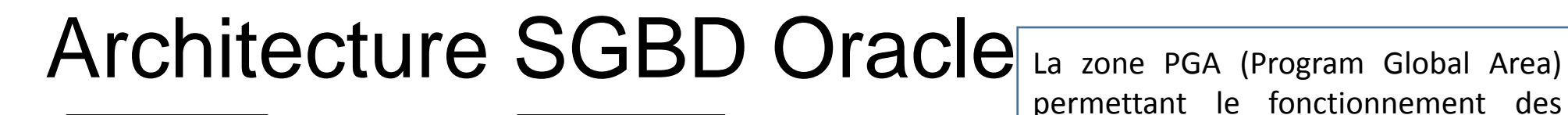

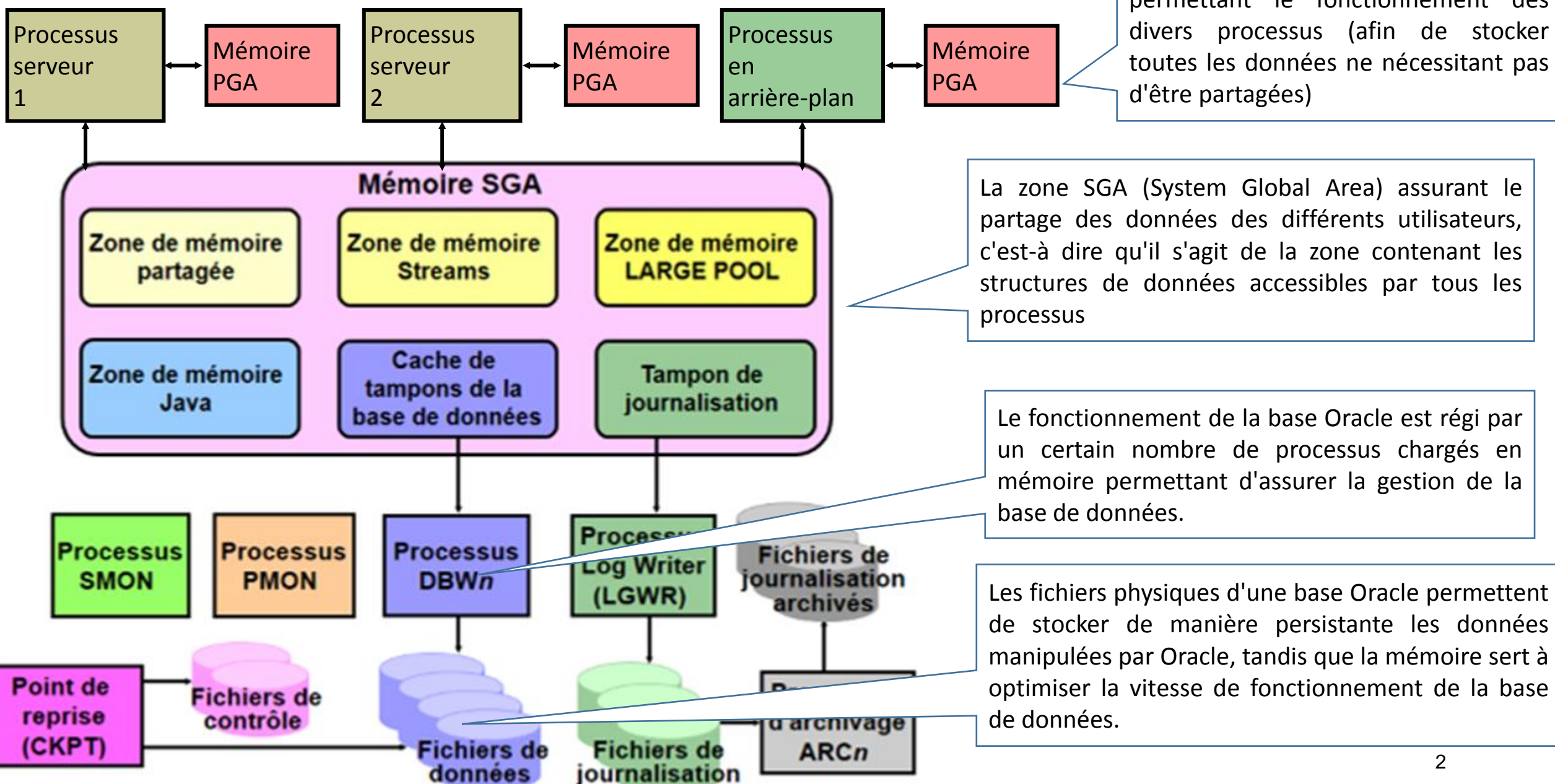

## **Structures mémoire Oracle(1)**

**Mémoire PGA** *(Program Global Area)*

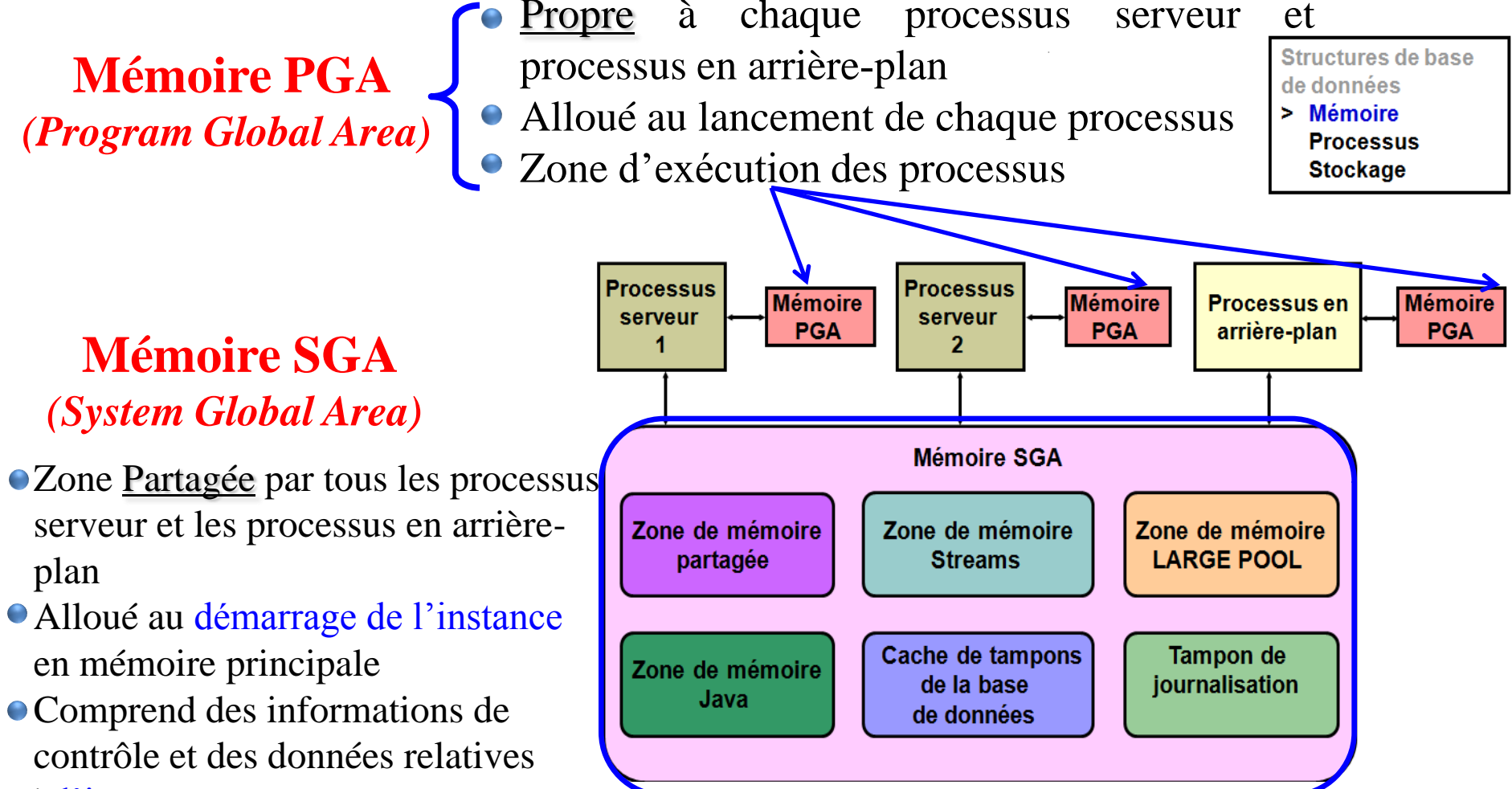

à l'instance

plan

#### **Mémoire SGA**

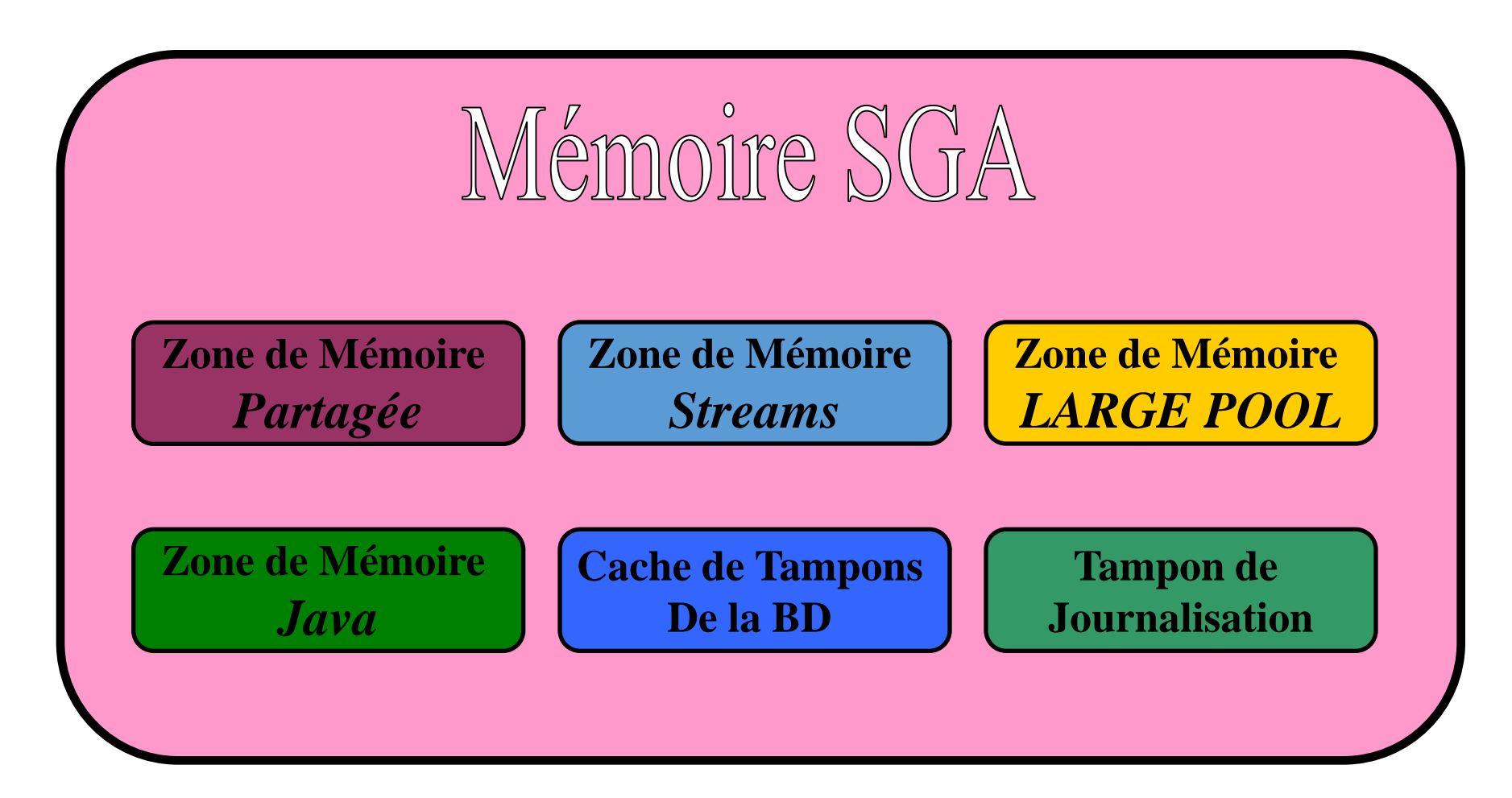

### **Structures mémoire Oracle(2)**

- Les structures mémoire de base associées à une instance Oracle sont les suivantes :
	- **Mémoire SGA (System Global Area) :** partagée par tous les processus serveur et les processus en arrièreplan.
	- **Mémoire PGA (Program Global Area) :** propre à chaque processus serveur et processus en arrière-plan. Chaque processus dispose de sa mémoire PGA.
- La zone de mémoire SGA comprend des informations de contrôle et des données relatives à l'instance.
- La mémoire SGA contient les structures de données suivantes :
	- **Cache de tampons (buffer cache) de la base de données :** met en mémoire cache les blocs de données extraits de la base.
	- **Tampon de journalisation (redo log buffer) :** met en mémoire cache les informations de journalisation (utilisées pour la récupération d'instance) jusqu'à ce qu'elles puissent être écrites dans les fichiers de journalisation (redo log) physiques stockés sur le disque.
	- **Zone de mémoire partagée :** met en mémoire cache diverses structures pouvant être partagées par les utilisateurs.
	- **Zone de mémoire LARGE POOL :** zone facultative qui fournit des espaces importants d'allocation de mémoire à des processus volumineux, tels que les opérations de sauvegarde et de récupération Oracle et les processus serveur d'E/S.
	- **Zone de mémoire Java :** utilisée pour l'ensemble du code Java et des données propres à la session, dans la JVM (Java Virtual Machine).
	- **Zone de mémoire Streams :** utilisée par Oracle Streams. Il fournit les Outils pour capturer, traiter et gérer les évènements de la BD

### **Structures mémoire Oracle(3)**

- Lorsque vous démarrez l'instance via Enterprise Manager ou SQL\*Plus, la quantité de mémoire allouée pour la mémoire SGA s'affiche.
- Une mémoire PGA (Program Global Area) est une zone de mémoire contenant des données et des informations de contrôle pour chaque processus serveur.
- Un processus serveur Oracle traite les demandes d'un client.
- Chaque processus serveur dispose de sa propre mémoire PGA privée, qui est créée lors du démarrage du processus serveur.
- L'accès à la mémoire PGA est exclusivement réservé à ce processus serveur, qui peut lire le contenu de la mémoire et écrire dans celle-ci par l'intermédiaire du code Oracle.

#### Mémoire SGA : Sous Mémoires (1)

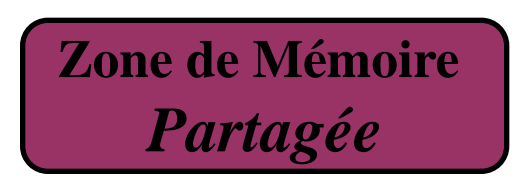

Zone d'exécution partagée destinée pour les commandes SQL et PL/SQL.

Met en mémoire cache les diverses structures pouvant être partagées par les utilisateurs

**Zone de Mémoire**  *Streams*

**Zone de Mémoire**  *LARGE POOL* Utilisée par *Oracle Streams Oracle Streams* est un produit *d'Oracle Corporation*. Il fournit les Outils pour capturer, traiter et gérer les évènements de la BD

Zone facultative qui fournit des **espaces importants d'allocation de mémoire à des processus volumineux** (par exemple, les opérations de sauvegarde et de récupération Oracle et les processus serveurs d'E/S)

#### Mémoire SGA : Sous Mémoires (2)

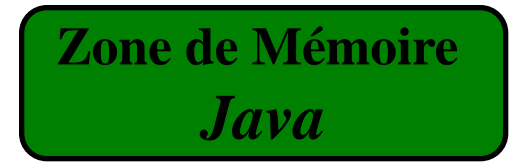

Utilisée pour l'ensemble du code Java et des données propres à la session, la JVM

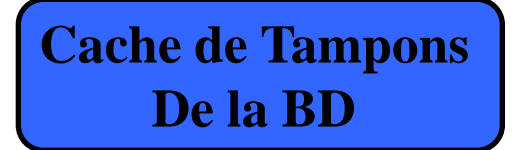

Met en mémoire cache les **blocs de données extraits de la base**

**Tampon de Journalisation**

Met en mémoire cache les **informations de journalisation afin de récupérer l'instance**. Ceci étant fait, jusqu'à ce qu'elles soient écrites dans les **fichiers de journalisation (redo log) physiques** stockés sur le disque

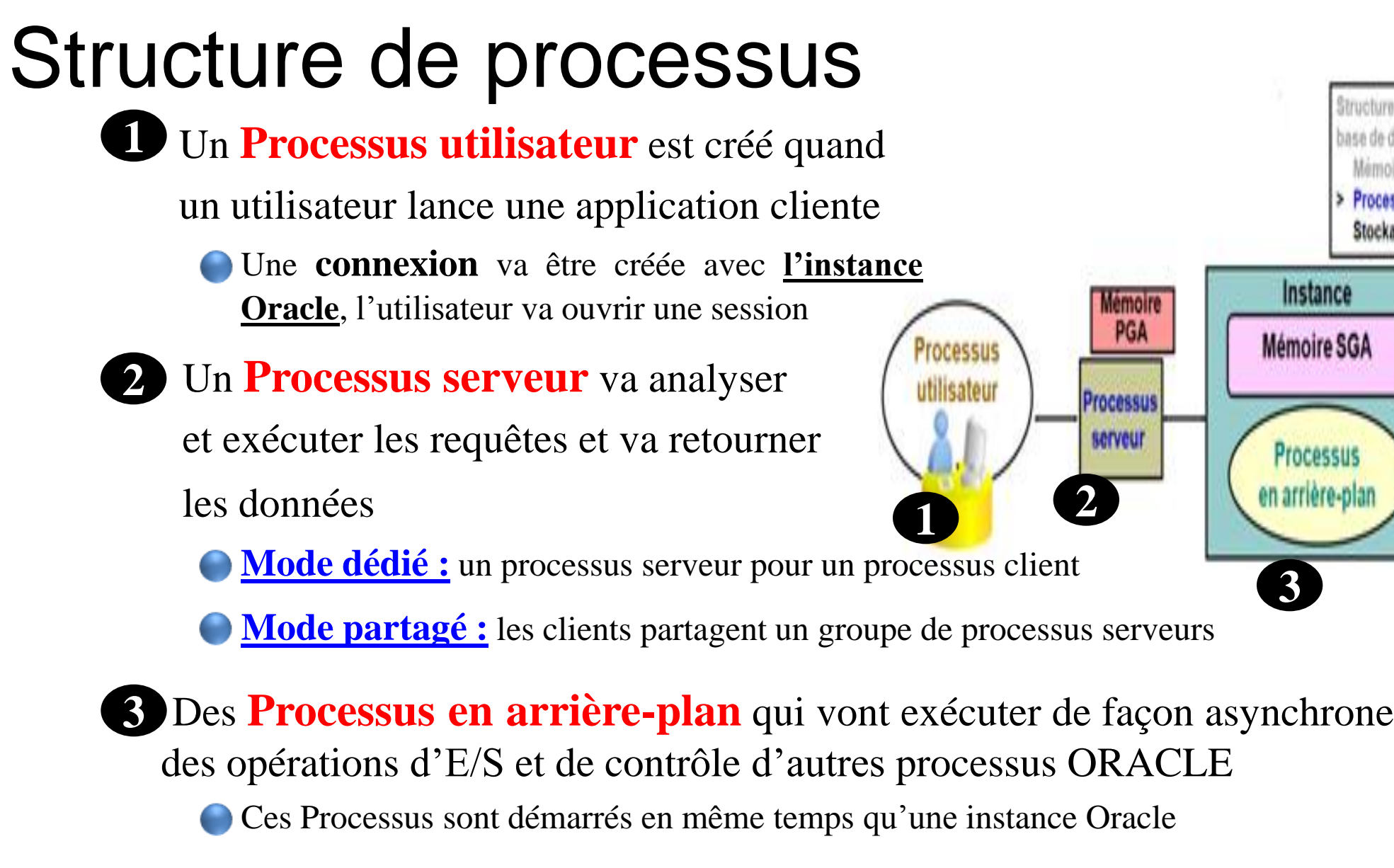

**2**

**Mémoire PGA** 

Processus

serveur

**3**

Structures ase de donnée

> Processu Stockage

Instance

**Mémoire SGA** 

Processus

n arrière-pl

### **Structures de processus**

- Lorsque vous appelez une application ou un outil Oracle tel qu'Enterprise Manager, le serveur Oracle crée un processus serveur afin d'exécuter les commandes émises par l'application.
- Le serveur Oracle crée également pour une instance un ensemble de processus en arrièreplan qui interagissent les uns avec les autres d'une part, et avec le système d'exploitation d'autre part, pour gérer les structures mémoire, effectuer des opérations d'E/S asynchrones afin d'écrire des données sur le disque, ainsi que pour réaliser d'autres tâches nécessaires.
- Les processus en arrière-plan qui sont disponibles dépendent des fonctionnalités utilisées dans la base de données.

#### **Gestion des instances Oracle**

![](_page_10_Figure_1.jpeg)

### **Gestion des instances Oracle**

- Un serveur de base de données Oracle est constitué d'une base de données Oracle et d'une instance Oracle. Une instance Oracle est composée de structures mémoire, appelées mémoire SGA (System Global Area), et de processus en arrièreplan qui gèrent la plupart des opérations qui ont lieu "en coulisses" lors de l'exécution d'une instance. Les processus en arrière-plan les plus courants sont les suivants :
	- **Processus SMON (System Monitor) :** effectue la récupération après panne lorsque l'instance est démarrée suite à une défaillance.
	- **Processus PMON (Process Monitor) :** procède au nettoyage des processus utilisateur en cas d'échec.
	- **Processus Database Writer (DBW***n***) :** écrit les blocs modifiés du cache de tampons (buffer cache) de la base de données vers les fichiers de données présents sur le disque.
	- **Point de reprise (CKPT) :** met à jour l'ensemble des fichiers de données et de contrôle de la base de données afin d'indiquer le point de reprise (checkpoint) le plus récent.
	- **Processus LGWR (Log Writer) :** écrit les entrées de journalisation sur le disque.
	- **Processus d'archivage (ARC***n***) :** copie les fichiers de journalisation (fichier redo log) dans l'emplacement de stockage d'archivage en cas de changement de fichier de journalisation.

#### Composants d'une BD : Structure Physique

![](_page_12_Figure_1.jpeg)

#### Structure Physique d'une BD : les fichiers (1)

- **Un fichier de contrôle (***control files***)**
	- Contient les informations relatives à la structure physique de la BD (nom de la base, localisation des fichiers de données et de reprise, etc.)
- **Des fichiers de données (***data files***)**
	- Stockent les données (données de gestion de la base, données utilisateurs de la base)
	- Un fichier de donnée est associé à une et une seule base de données
- **Des fichiers de reprise (***redo log files***)** 
	- Contiennent la trace des dernières modifications de données
	- Permettent en cas de panne (matérielle ou logicielle) de remettre la BD dans un état cohérent
- **Des fichiers d'archivage**
	- Archivent les fichiers de contrôle
- **Un fichier de paramètres**
	- Stocke tous les paramètres de configuration de la base
- **Des fichiers de trace (d'alerte)**
	- Répertorie toutes les tâches et les erreurs effectuées

#### Structure Physique d'une BD : les fichiers (2)

#### • **Un fichier de mots de passe**

• Permet aux utilisateurs de se connecter à distance à la BD et d'effectuer des tâches DBA.

#### • **Des fichiers de sauvegarde**

• Permettent la récupération de la base de données lorsqu'une défaillance physique ou une erreur utilisateur a endommagé ou supprimé le fichier d'origine.

#### • **Des fichiers de journalisation archivés**

- Contiennent un historique des modifications des données générées par l'instance.
	- Á l'aide de ces fichiers et d'une sauvegarde de la BD, vous pouvez récupérer un fichier de données perdu.

#### • **Des fichiers de journalisation en ligne**

• Permettent la récupération d'une instance de la base de données. Si la base de données connaît une défaillance et qu'aucun fichier de données n'est perdu, l'instance peut récupérer la base de données à partir des informations de ces fichiers.